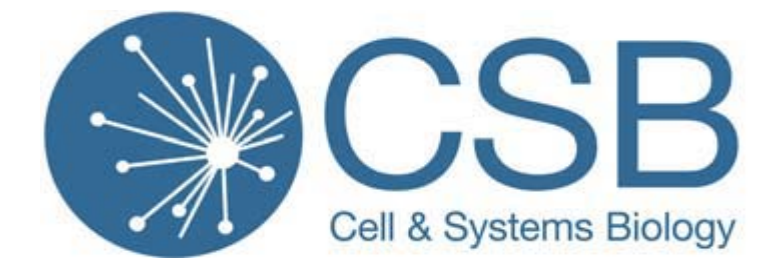

# **2017-2018 NSERC/CIHR CGSM COMPETITION**

#### **DEADLINES**

Applications for NSERC and CIHR CGSM awards must be completed online by Thursday December 1<sup>st</sup>.

### **WEBSITE**

General NSERC website: http://www.nserc-crsng.gc.ca/index\_eng.asp

NSERC Postgraduate Scholarships – Information, and how to apply: http://www.nserc-crsng.gc.ca/Students-Etudiants/PG-CS/CGSM-BESCM\_eng.asp

NSERC CGSM Award Holder's Guide: http://www.nserc-crsng.gc.ca/Students-Etudiants/Guides-Guides/CGSMAward-BESCMaward\_eng.asp

CIHR CGSM information: http://www.cihr-irsc.gc.ca/e/193.html, and choose 'Opportunities', followed by 'Master's Award 2016-2017' (note that CIHR calls it the 2016-2017 award)

CIHR CGSM Award Holder's Guide: http://www.cihr-irsc.gc.ca/e/22631.html

#### **AWARD VALUES**

*CGS Master's:* \$17,500 for one year

**Note:** If you held a CGS Master's award in the first 12 months of your graduate program, you are not eligible for a CGSM extension for the second year of your Master's program.

#### **START DATE**

Your start date is determined by your registration status in the program of studies for which funding was awarded at the time you receive notification of your award**.** 

If you have already begun the program of studies for which funding was awarded, you may begin your award in May 2017 or September 2017. Exception: If you apply for CGS Master's support after completing 12 months of study as of December 31<sup>st</sup>, 2016, you must take up the award in May 2017.

If you have not yet begun the program of studies for which funding was awarded, you may take up the award in May 2017, September 2017, or January 2018.

#### **ELIGIBILITY**

#### *NSERC/CIHR CGSM*

\* Canadian citizen or permanent resident as of the deadline date for application.

\* Be enrolled in, or intend to apply for full-time admission to an eligible graduate program at the Master's

or Doctoral level (Direct Entry) at a Canadian university with a CGSM allocation. \*Note: Applicants who are not currently enrolled in their intended graduate program must submit an application for admission by the deadline for their intended graduate program or by March 15, whichever comes first.

\* Applicants must have at LEAST an A-minus (3.7/4.0 at UofT) average in **EACH** of their last two years of full time study. This is the last two years of a bachelor's program and applies to students currently in the final year of a B.Sc., the first year of a Master's program, or the first year of their Ph.D. (for direct entry Ph.D. students).

\* For a maximum duration of 12 months, the award may be held in the 1st or 2nd year of graduate study. Applicants must have completed, as of December 31<sup>st</sup>, 2015, no more than the full time equivalent of 12 months of graduate studies in a Master's or Direct Entry PhD program.

\* An award holder cannot have previously held a CGS M award.

\* Applicants can submit a maximum of one scholarship application per academic year to either CIHR, NSERC, or SSHRC (Research Portal will allow the application to be submitted to up to five institutions).

### **APPLICATION PROCEDURE**

### *NSERC/CIHR CGSM*

To apply for the CGS M scholarships, applicants must complete and submit an online application using the Research Portal. Students should refer to the CGS M application instructions (for all applicants) housed on NSERC's website to locate details on how to complete their application (see the link above titled 'NSERC Postgraduate Scholarships'). Additionally a Canadian Common CV (CCV) must be completed and the confirmation number uploaded into the CGS M application on Research Portal.

The Research Portal will instruct applicants to select up to five universities where they wish to hold the award. Applicants may select universities on the application where:

• they are currently enrolled in an eligible program of study and wish to pursue their studies; or

• they intend to apply for full-time admission to an eligible program of study if not currently enrolled at a university of their choice.

#### **\*Awards must be held at the university where the offer of award originates**.

There will be two attachments that will be uploaded. One is the Outline of Proposed Research (no more than two pages, with the actual **proposal being a maximum of one page in length**. A second page is allowed for citations). This is uploaded as a single PDF attachment. The second upload consists of your official transcripts. You will also complete the Canadian Common CV, which is part of the online application. The confirmation number from the Common CV must be uploaded into the CGSM application on the Research Portal.

A Completed CGSM application will include the following:

- 1) The three part online application (Identification, Summary of Proposal, and Activity Details)
- 2) Outline of proposed research (as a PDF attachment)
- 3) Canadian Common CV (uploaded as a confirmation number)
- 4) All official academic transcripts, undergraduate and graduate (as one PDF attachment)
- 5) Two completed reference assessments (form completed electronically by the referees)

\* Registered students must include a transcript showing Fall 2016 registration.

### **RECENT CHANGES**

There have been major changes with the new harmonized application, beginning in December 2013. All applicants for NSERC, SSHRC, and CIHR will use the same online application.

# **TRANSCRIPTS**

Transcripts can take up to 10 business days to process. You can have your transcript mailed directly to you, or if you are a UofT student, pick them up at the UofT Transcript Centre in a sealed envelope. Order using ROSI (www.rosi.utoronto.ca) or in person at the Transcript Centre (Room 1006, Sidney Smith Hall). Transcripts must be up-to-date as of August 31st, 2015.

Current CSB grads do not need to order transcripts from other universities attended if the CSB Graduate Office has a copy of the original transcript(s) in your student file, provided that the transcript(s) covers all coursework taken through August 31, 2016. The CSB Graduate Office can send you a scanned copy which you will upload yourself, along with a UofT transcript that you will order.

Scanned transcripts have to be upright, in black and white, and **include one legend for each institution**. If there are multiple transcripts, they have to be uploaded together as a single PDF.

## **REPORTS ON THE APPLICANT** (i.e. reference letters)

• Ideally from a person(s) very familiar with applicant's research and other abilities. They should be able to provide specific examples and be knowledgeable in the proposed area of research. Usually the thesis supervisor; or

• From a person sufficiently familiar with applicant's research and other abilities.

• Cannot be from a proposed supervisor unless that person is, or has been, your supervisor.

• Applicants will not have access to the reports, but will be able to see when it is completed, and also have the capability to "unlock" the report, which would allow referees to make amendments What you should do:

• Contact your proposed referees to ensure they are willing to complete a report for you.

• In the Referee Invitation page of your application, enter the names and e-mail addresses of each of the referees who will be completing a report.

• Once the information is saved, an e-mail containing the appropriate links will be forwarded to the referee so that he or she may view your application and complete the report.

• The status of the request can be verified on this page.

### **TIPS**

\* Make sure that you are applying to the correct Federal Granting Agency. See the webpage listed below, to ensure that your application is suitable for NSERC or CIHR. Any health-related applications/research proposals should be submitted to the CIHR competition. http://www.science.gc.ca/default.asp?lang=En&n=FEE7261A-1

\* READ ALL APPLICATION INSTRUCTIONS, SELECTION CRITERIA AND CHECKLISTS ON THE WEBSITES CAREFULLY. There are all kinds of helpful tips there for you, if you take the time to look for them.

\* Read the section on how to complete the Canadian Common CV (CCV) at: http://www.nserc-crsng.gc.ca/Students-Etudiants/CCV\_CGSM-CVC\_BESCM\_eng.asp

\* The NSERC website Tutorial Videos are not set up to assist with the Master's application, although one titled "Tips on applying for an NSERC scholarship or fellowship" has some useful 3-5 minute videos. They can be found here:

http://www.nserc-crsng.gc.ca/Students-Etudiants/Videos-Videos/Index\_eng.asp

\* You can view specific sections of applications (e.g. outline of proposed research) from students who were successful in previous NSERC competitions by contacting the CSB Graduate Office directly (ian.buglass@utoronto.ca).